## **REVIEW**

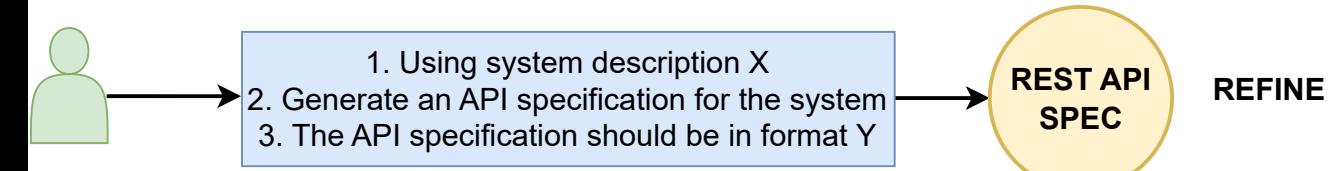

**DESIGN**